# *functions and debugging*

# *Ben Bolker*

*23 September 2019*

# *Functions*

# Reference: [Python tutorial section](https://docs.python.org/3/tutorial/controlflow.html#default-argument-values) 4.6

- *the* most important tool for structuring programs
- allows *modularity*
- basic definition: def function\_name(args): plus indented code block
- inputs are called **arguments**. outputs are called **return values**
- when function is called, go to the function, with the arguments, run code until you hit return() (return None if you get to the end without a return)

## *return values*

- most functions return values
- might not . . . *side effects*
	- **–** input/output (create a plot, write output to a file, turn on a machine, . . . )
	- **–** changing a (mutable!) variable

# *Function arguments*

- basic arguments: *unnamed*, *mandatory*
- think of them as dummy variables; could be the same or different from the name in the calling environment

# *examples (try in Python tutor)*

```
def add_one(x):
    x = x+1return(x)
x = 2print("add\_one=",add\_one(x), ", x=', x)## add\_one = 3, x= 2z = 2print("add_one=",add_one(z),", z=",z)
## add\_one = 3, z = 2
```
z is **immutable** (a number), so it doesn't change; if you want it to change, use z=add\_one(z)

#### return()

The return() statement exits the function immediately.

#### *mutability and functions*

Changes within functions follow the standard mutability rules:

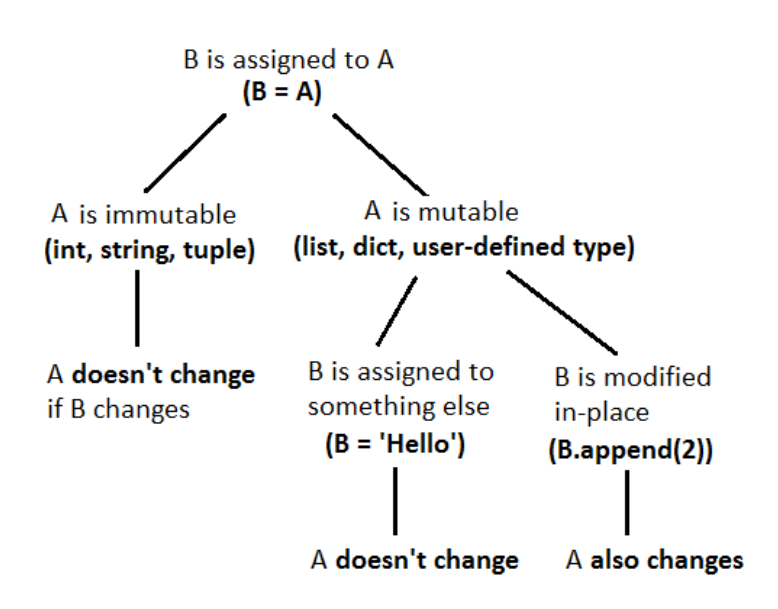

Compare:

```
def no_return(x):
    x = [2, 3, 4]return(None)
z = [1, 2, 3]no_return(z)
z
## [1, 2, 3]
  None is a special word in Python.
  With:
def no_return(x):
    x[0] = 7
```
**return**(None)

 $z = [1, 2, 3]$ 

Figure 1: mutability mnemonic

```
no_return(z)
z
## [7, 2, 3]
```
*optional arguments*

- give *default* values
- for user convenience
- e.g. logarithm: def log(value,math.e)

### *Docstrings*

• always say something about what your function does. (Feel free to give me a hard time in class if I don't.)

```
def documented_function():
```

```
"""this is a function that does
   nothing very useful
\mathbf{u} in \mathbf{u} .
```
**return**(None)

### *Example*

```
def add_function(a, b):
    """ the sum of two numbers
    Parameters
    ----------
    a : num
    b : num
   Returns
    -------
    sum : num
    The sum of a and b
    Examples
    --------
    >>> add_function(2, 5)
    7
    >>> add_function(3, -1.4)
    1.6
    \bar{0} "" \bar{0}sum = a + breturn sum
```
*retrieving docstring*

print(add\_function.\_\_doc\_\_)

```
## the sum of two numbers
## Parameters
## ----------
## a : num
## b : num
## Returns
## -------
## sum : num
## The sum of a and b
## Examples
## --------
\# \Rightarrow \Rightarrow add_function(2, 5)
## 7
## >>> add_function(3, -1.4)
## 1.6
##
```
### *Errors*

### *Example code to work with*

*Types of errors*

- **syntax errors** vs. **logic errors**
- a working [matrix sum function](code/sum_matrix_good.py)
- failure modes from logic errors:
	- **–** obvious failure
		- \* program stops with an error partway through: [bad matrix](../code/sum_matrix_noinit.py) [sum #](../code/sum_matrix_noinit.py)0
		- \* Python crashes
		- \* machine crashes
		- \* program never stops (infinite loop)
	- **–** wrong answer
		- \* always vs. sometimes (obvious categories) vs. sometimes (mysterious)
		- \* obvious vs. subtle

Next section follows [this presentation](http://space.wccnet.edu/~pmillis/cps120/presentations/program_logic_errs.ppt)

• infinite loops:

What's wrong with this code? (It's meant to loop until the user enters either "y" or "n" ...)

```
print("Please enter (y)es or (n)o")
cin = input()while ((response != "y") or (response != "n")):
   print("Please try again")
  or (not response in "yn")
```
- [bad matrix #](../code/sum_matrix_infloop.py)1
- operator precedence mistakes, e.g.  $\Delta$ fahrenheit =  $\Delta$ Celsius × 1.8

```
fahrdiff = celsius_high - celsius_low * 1.8
```
- off-by-one error ("fencepost problem")
- . . . more generally, **edge** or **corner cases**
- code incorrectly inside/outside loops:
- [bad matrix #](../code/sum_matrix_bad2.py)2
- [bad matrix #](../code/sum_matrix_bad3.py)3
- array index error (outside bounds)

#### *Error messages*

- error messages are *trying* to tell you something
- Google error messages (with quotation marks)

#### *Debugging*

- *brute-force logic* ("Feynman method"): stare at your code, try to figure out what's wrong
- (test cases: why is it failing in one specific situation?)
- flow charts, *pseudocode*
- tracing (print() statements)
	- **–** put print statements before and after if conditions
	- **–** before and after loops
	- **–** in places where you suspect something might go wrong
- interactive tracing
- debugging tools (breakpoints/watchpoints/watches)

#### *Searching for/asking for help*

#### *Searching for help*

- Google (or your search engine of choice)
- be as specific as possible

### *Asking for help*

- reproducible/minimal workable examples
	- **–** right amount of context
	- **–** "how to ask" [\(StackOverflow\)](http://stackoverflow.com/help/how-to-ask)
	- **–** what have you tried? [lmgtfy](http://lmgtfy.com/?q=how+do+i+find+the+last+letter+of+a+string+in+python)
- browse/lurk in forums first!
- tone
- where:
	- **–** forums
	- **–** StackOverflow

### *Testing*

- Simplify, simplify, simplify
- Reduce the size of your problem
- Cases with easy/known answers
- "corner" & "edge" cases
- Random tests [\(fuzz testing\)](http://en.wikipedia.org/wiki/Fuzz_testing)
- Automatic testing framework: nose
	- **–** built-in Python package
	- **–** define test file
		- \* basic: assert <condition>
		- \* extra: from nose.tools import assert\_equal, assert\_raises (or something)
		- \* (generating an error: raise ErrorType("message"), e.g. raise ValueError("non-conformable matrices")
		- \* each test or set of tests as a separate function
		- \* see [test\\_mm.py](../code/test_mm.py)
	- **–** nosetests/run in PyCharm
- Test-driven development: write tests **first**!

### *Additional resources*

- <http://stackoverflow.com/questions/1623039/python-debugging-tips>
- <https://www.udacity.com/course/cs259>
- [http://www.cs.yale.edu/homes/aspnes/pinewiki/C%282f%](http://www.cs.yale.edu/homes/aspnes/pinewiki/C%282f%29Debugging.html) [29Debugging.html](http://www.cs.yale.edu/homes/aspnes/pinewiki/C%282f%29Debugging.html)
- <http://www.cs.cf.ac.uk/Dave/PERL/node149.html>